# Surfcam CNC-Milling Software

File import, Milling Path creation, export to Precix 3-Axis CNC-Mill

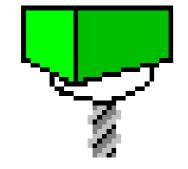

# SURFCAM 2001

1. check direction of surfaces: Display - Shade - Undercut all surfaces shaded red face the wrong way (face normal pointing down)

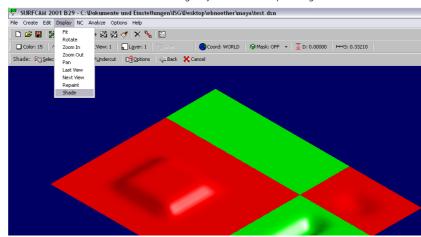

2. to change direction of surfaces: Edit - Surfaces Arrow: displays the surface vector Side: flips the direction of the surface Direction: toggles between U / V direction of surface

🚏 SURFCAM 2001 B29 - C:\Dokumente und Einstellungen\ISG\Desktop\ebnoether\maya\test.dsn Create Edit Display NC Analyze Options H D 🖻 📱 🎇 谷 🖗 🕪 💠 🎇 🚿 🛷 🗙 🔛

🖸 Color: 15 👁 View: 7 🏂 CView: 1 😱 Layer: 1 💐 Shade: OFF 🌘 Coord: WORLD 🛇 Mask: OFF 🔹 💆 D: 0.00000 🛏 S: 0.33210 Edit > Surfaces > Select: 🗑 gingle 🖾 Within 🖾 Intersect 🛞 Visible 🕺 MultSelOff 🛛 🤤 Back 💥 Cancel

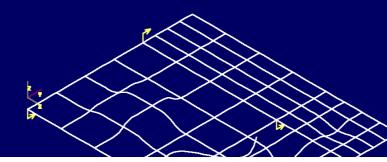

3. re-check direction of surfaces

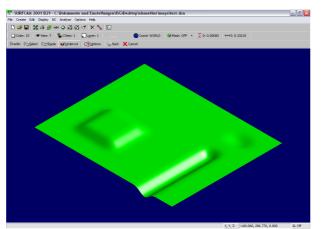

... now, SAVE THE FILE -Surfcam does not have an "UNDO"-Option !

3. RoughCut A rough cut is used to rapidly remove most of the material which is not needed. 1. NC - 3-Axis - Z Rough 2. Select the surfaces to rough (Visible) 3. Define the size of the material (block of foam) -SURFCAM 2001 B29 - C:\Dokumente und Einstellungen\ISG\Desktop\ebnoether\mava\test.dsn File Create Edit Display NC Analyze Options He 
 □ □ □ □
 □
 2 Axis
 3 Axis

 □ Color: 15
 □ Wew: 7
 Axis
 □ Lagver: 1
 □ Shis
 Layer: 1 Bishade: OFF OCoord: WORLD @ Mask: OFF SURECAM Material Information ? 🗙 Material Type: Extents Box -Material Height: 100 0000 ОК Cancel Y: 0.00000000 Z: -50.00000000 Help XY Offset 12.00000000 Z Offset 3.00000000 4.choose milling bit 5. adjust spindle speed (rotations per minute of the milling bit, 10'000 is good for foam) **(**0) Conventional Climb

| Toch Honorki (Caccon) Fred Usano Sac Dyna<br>Hand Caccon Fred Usano Sac Dyna<br>Page 11 Sac P 10<br>Sar Sac P 10<br>Sar Sac P 10<br>Sac P 10<br>Sac P 10 | SURFCAM 3Axis Z Rough                   | 2 🔀                                     |
|----------------------------------------------------------------------------------------------------|-----------------------------------------|-----------------------------------------|
| Meand         50311005           Pagas II Jolin         Pip           Largh Drase         Image: State State                                                                                                    | Tool Information   Cut Control   Pocket | R Options 34xes Options                 |
| Pages 16 fact: © To         Carlo           Logit: Date:         >           Logit: Date:         >           Logit: Date:         >           Logit: Date:         >           Logit: Date:         >           Logit: Date:         >           Starbe: Dire:         >           Starbe: Dire:         >           Poget Dire:         Starbe: Starbe:           Proget Dire:         Starbe: Starbe:           Proget Dire:         Starbe: Starbe:           Proget Dire:         Starbe: Starbe:           Proget Dire:         Starbe: Starbe:                                                                                                    | Toot 12mm HSS Ba                        | sinose g                                |
| Lorifucate         p           Lorifucate         p           Lorifucate         p           Lorifucate         p           Lorifucate         p           Lorifucate         p           Lorifucate         p           Lorifucate         p           Lorifucate         p           Lorifucate         p           Springet         p           Lorifucation         p           Lorifucation         Lorifucation           Lorifucation         Lorifucation           Lorifucation         Lorifucation           Lorifucation         Lorifucatio                                                                                                    | Material: \$133.1.003                   | 15 1                                    |
| Ling (Date 10         10         5.0000           Denter (Dires 10         10         10.0000           Synde (see 10         10.0000         10.0000           Synde (see 10         10.0000         0.00000           Starte (see 10.0000         0.00000         0.00000           Classe (see 10.0000         0.00000         0.00000           Carlier (see 10.0000         0.00000         0.00000           Denter (Bir (Sigger 10.0000)         0.00000         0.00000           Denter (Sigger 10.0000)         0.00000         0.00000           Progen Syntem (Sigger 10.0000)         0.00000         0.00000           Progen Syntem (Sigger 10.0000)         0.00000         0.00000                                                                                                    | Program To Tool: @ Tip (                | Center                                  |
| Burken (Filmer         5         Nordeo (Filmer)         5           Signed:         0         5         5         5           Signed:         0         0         5         5         5           Signed:         0         0         0         0         0         0         0         0         0         0         0         0         0         0         0         0         0         0         0         0         0         0         0         0         0         0         0         0         0         0         0         0         0         0         0         0         0         0         0         0         0         0         0         0         0         0         0         0         0         0         0         0         0         0         0         0         0         0         0         0         0         0         0         0         0         0         0         0         0         0         0         0         0         0         0         0         0         0         0         0         0         0         0         0         0         0<                                                                                                    | Tool Number: 9                          | Tool Diameter: 12.000000                |
| State Office         0         Tel Mindle         0         0         0         0         0         0         0         0         0         0         0         0         0         0         0         0         0         0         0         0         0         0         0         0         0         0         0         0         0         0         0         0         0         0         0         0         0         0         0         0         0         0         0         0         0         0         0         0         0         0         0         0         0         0         0         0         0         0         0         0         0         0         0         0         0         0         0         0         0         0         0         0         0         0         0         0         0         0         0         0         0         0         0         0         0         0         0         0         0         0         0         0         0         0         0         0         0         0         0         0         0         0         0                                                                                                    | Length Olfset 9                         | Tip Radiu: 6.000000                     |
| Specie         Specie         Specie         20           Type:         Specie         Specie         Specie           2 Garge (mpt)         Specie         Specie         Specie           2 Garge (mpt)         Specie         Specie         Specie           Specie         Specie         Specie         Specie           Specie         Specie         Specie         Specie           Specie         Specie         Specie         Specie           Specie         Specie         Specie         Specie           Specie         Specie         Specie         Specie           Specie         Specie         Specie         Specie           Specie         Specie         Specie         Specie           Specie         Specie         Specie         Specie           Specie         Specie         Specie         Specie           Specie         Specie         Specie         Specie           Specie         Specie         Specie         Specie           Specie         Specie         Specie         Specie           Specie         Specie         Specie         Specie           Speci         Speci         Speci                                                                                                    | Diameter Officet 9                      | Number Of Flutes: 2                     |
| Type:         Type:         Decised:         200000           2 Garget medit         000000         Calculate Speaks         7 Ano           2 Garget medit         Decised:         5 Ano         200000           2 Garget medit         Decised:         5 Ano         200000           2 Garget medit         Decised:         5 Ano         200000           Part Res:         7 RE2220         Market medit         200000           Parge Dig Land:         0 SUSCED         Parge Dig Land:         0 SUSCED           Pargen Byshon:         Exercised:         Exercised:         Exercised:                                                                                                    | Work Offset 0                           | Tool Material High Speed S 💌            |
| 2 Geoge Lends         1000000         Caludate Speek         77         Anto           5 Geoge Lends         100000         -         Satles Speek         175,91110           Beef Res:         176,8200         North Speek         175,91110         100000           Beef Res:         176,8200         North Speek         100,020         100,020         100,020           Program Synthe         0.000,000         Insert Part Phoesing Canuada         100,020         100,020           Program Synthe         0.000,000         Insert Part Phoesing Canuada         100,020         100,020                                                                                                    | Spindle: Main                           | <ul> <li>Surface Speed: 30.0</li> </ul> |
| Staupetungti                                                                                                    | Tynet Front                             | - Chip Load: 0.109000                   |
| Color         Transmission           Specific Species         10000           Dend Res (* 716.2022)         Northy *           Period Dip Lands         1000261           Purger Dip Lands         1000261           Program System         100000                                                                                                    | Z Gauge Length: 0.000000                | Calculate Speeds R Auto                 |
| Spinds Speed         1000         □         Suitus Speed         176.91110           End Rev. (77.82228)         Minthy         Feed Dig Look         0.00254           Upro Rev. (57.83203)         Purgs Dig Look         0.00257           Igin Freader         0.00000         Purgs Dig Look         0.00257           Progen Spinler         0         Innert Prof Processo Command         Camerdo                                                                                                    | ∑Gauge Length: 0.000000                 |                                         |
| Evel Res         71.82223         January Test Olip Linki         500054           Bhorp Res         52.5000         Prop Olip Linki         500027           Bright Resk         500000         Inset Port Processo Conseque           Centerst                                                                                                    | Lookent Rood                            |                                         |
| Punge Rais         55:5333         Punge Op Land         0:05237           Hyfe Freader         0:00000         Punge Op Land         0:05237           Pogen Sjunder:                                                                                                    | Spindle Speed: 10000                    | DW - Surface Speed: 376.991118          |
| High-Freid Are 0.00000 Progen Sjender 0 Innet Post Postesso Commands                                                                                                    | Eeed Bate: 171.887339                   | MMPM - Feed Chip Load: 0.002534         |
| Program Number: 0 Inset Post Posessor Commands                                                                                                    | Plunge Rate: 05.943669                  | Plange Chip Load: 0.004297              |
| Connects                                                                                                    | High Feedrate: 0.000000                 |                                         |
| Connects                                                                                                    | Dunin Market                            |                                         |
|                                                                                                    |                                         | Insert Post Processor Commands          |
| DK. Abbrechen Hille                                                                                                    | Connerst                                |                                         |
| Addecter Hile                                                                                                    |                                         | OK Abbrachan Hills                      |
|                                                                                                    |                                         |                                         |

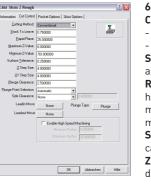

7. watch the toolpath being generated

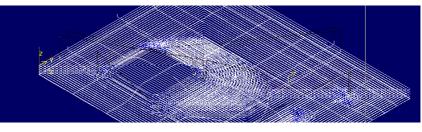

# 1. Import and analyze Data

#### 1. File - Open, choose file type, then directory

CK Cancel Current New Delete Move Geom Swop Vis Swap Sel Rename Help

v s v s

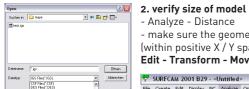

- Analyze - Distance - make sure the geometry is properly located, (within positive X / Y space) if not, use: Edit - Transform - Move and the appropriate transformation

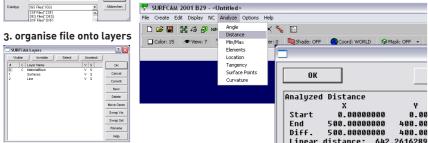

# 4. Viewport

SUDECA

Layer Name

To change the view onto your model, use the view port.

Note that "View" is the view YOU have onto the model while "CView" is MACHINE's view if want to do any job modification, make sure that "CView" is set to "1" (top view), so that the machine looks at the geometry in plan (from top down), just like the mill does in reality.

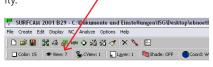

### 6. more parameters:

#### **Cutting Method:**

- Conventional: a contour is milled counter-clockwise - Climb: a countour is milled clockwise

- Stock to Leave:
- amount of material which is not removed

### Rapid Plane:

height the mill moves to when changing position:

- make sure it is higher than the top surface of your
- material / block of foam !
- Surface Tolerance:

can be set to 0.25, makes generation of toolpaths faster Z / XY Step Size:

- distance of the milling paths to one another,
- use Z-Step Size = Bit-Radius for wood,
- use Z-Step Size = Bit-Diameter for foam.
- Example: 12mm Bit, Z-Step Size in foam: 12mm

# 3. RoughCut (cont'd)

🚏 SURFCAM 2001 B29 - C:\Dokumente und Einstellungen\ISG\Desktop\ebnoether\maya\test.dsn

### File Create Edit Display NC Analyze Options Help │ D 😂 🗒 🦓 & P 🕬 � 🕄 👯 🝼 🗙 🗞 📴

🔲 Color: 15 👁 View: 7 🕆 CView: 1 💭 Layer: 1 🛤 Shade: OFF 🔗 Coord: WORLD 🚳 Mask: OFF 🔹 🐺 D: 0.00000 8. in the Operations Manager, rename the toolpath indicating

- the order in which it is milled (01 ... 99 ) - what type of cut it is (RoughCut)
- which tool / milling bit is being used (12b = Ballnose Cutter, 12mm diameter)
- 🔚 SURFCAM NC Operations Manager C:\Dokumente und Einstellungen\ISG\Desktop\ebnoether\ma... 👔 165 x 16 2 × 0 2 2 16 7 4 4 7 D 2 9 NC Project 3 Axis • PRECIX Setup One 01\_RoughCut\_12b <None> ArcFltr NurbFltr PRECIX POST C Small Icons 🛛 🕥 Large Icons Post Done Help

### 9. SAVE !

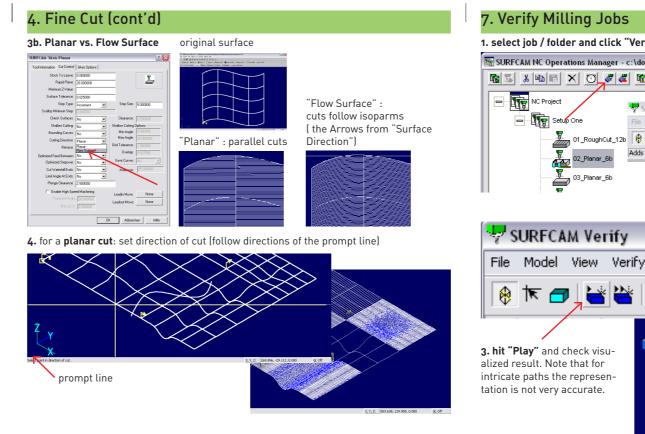

Bounding Curves: No Min Angle:

# 4. Fine Cut (Planar)

## 1. NC - 3-Axis - Planar, choose surfaces to cut

| 😵 SURFCAM 2001 B29 - c:\dokumente und einstellungen\isg\desktop\ebnoether\maya\test.dsn                           |
|----------------------------------------------------------------------------------------------------|
| File Create Edit Display NC Analyze Options Help                                                                  |
| 🗅 🖙 🖬 🦉 🖉 м 🗘 彩 端 🛷 🗙 🧏 🔠 🔨                                                                                       |
| 🗖 Color: 15 👁 View: 7 🐁 CView: 1 🔒 Layer: 1 🖷 Shade: OFF OCoord: WORLD @ Mask: OFF 🔹 🗴 D: 0.00000                 |
| NC > 3 Axis: 😰 Cut 🗶 Broject 💤 Z Rough 🧬 Plunge Rough 🗸 Z Einish 🖉 🚍 Planar 🛛 - Contour 30 🛛 Drill 🕕 Pilot Hole 🗧 |

### 2. set tool and spindle speed

3. set "Stock To Leave", "Step Size" and "Rapid Plane"

- make sure the rapid plane is well above the material block !
- remember the "Rapid Plane" Setting, you'll need it later (when setting up the mill).

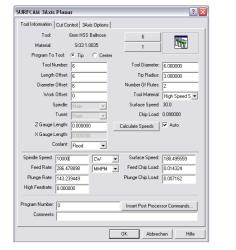

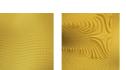

examples of textures with different "Step Size" settings

# 5. Special - Bounding Curves

To only machine part of your (larger) surface: draw a closed Polyline/Spline above your geometry which acts as a boundry. In the dialog box, set "Bounding Curves" to "Yes", you will then be prompted to select the curve. 6. SAVE !

# 6. Cut 1. NC - 3-Axis - Cut

"Cut" is very similar to "Planar-Flow Surface", it also follows the isoparm direction, but: - with "Cut" you can only select one surface at the time - it cuts steep geometry more accurately (more controls).

# 7. Contour 3D (Line cutting)

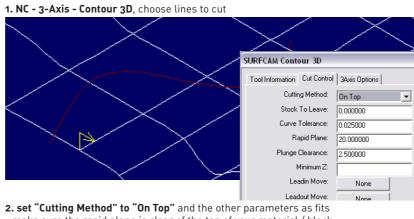

- make sure the rapid plane is clear of the top of your material / block. 3. SAVE !

# 8. Export and send .gc-File to Precix

Setup One

🛞 🔭 🕣 🛛

1. in the Operations Manager, choo 2. save the resulting file as "01\_my

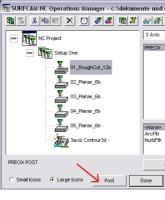

3. find precix (the mill's computer) on the network : IT NEEDS TO BE TURNED ON ! 4. upload the .gc file to the students folder on precix (the mill's computer)

| Datei Bearbeiten Ansic                | ht Favori   | ten Extras ?           |           |             |
|---------------------------------------|-------------|------------------------|-----------|-------------|
|                                       |             | Suchen 💫 Ordner 🛄      | •         |             |
| Adresse 😰 Suchergebniss               | e - Compute | r                      |           |             |
| Such-Assistent                        | ×           | Name                   | In Ordner | Kommenka    |
|                                       |             | Precix router (precix) | Precix    | Precix rout |
|                                       |             |                        |           |             |
| Nach weichem Compu                    | ter         |                        |           |             |
| möchten Sie suchen?                   |             |                        |           |             |
| Computername:                         |             |                        |           |             |
| precix                                |             |                        |           |             |
| Sie können auch                       |             |                        |           |             |
| Diesen Computer nac                   | h           |                        |           |             |
| Dateien durchsuchen                   |             |                        |           |             |
| 🔀 Internet durchsucher                |             |                        |           |             |
|                                       |             |                        |           |             |
| Sud                                   | hen         |                        |           |             |
|                                       | _           |                        |           |             |
|                                       |             |                        |           |             |
| · · · · · · · · · · · · · · · · · · · |             |                        |           |             |

| ify"                                   |
|----------------------------------------|
| kumente und                            |
| 2. add model (your block of material)  |
| URFCAM Verify                          |
| Model View Verify Inspect Options Help |
| 📧 🗗 👻 🖌 Add/Modify Model 🛛 🛛 🔯         |
| a stock Add Model Model                |
| Stock Box 💌                            |
| Corner1:                               |
| X: 0.0 Y: 0.0 Z: -50.0                 |
| Comer2:<br>X: 500.0 Y: 400.0 Z: 0.0    |
| Bounding Box/Cylinder                  |
| Based On: C Toolpath @ Geometry        |
| Lies Deumeting Deum Differeth D.D.     |
|                                        |
|                                        |
|                                        |
|                                        |
|                                        |
|                                        |
|                                        |
|                                        |
|                                        |
|                                        |
|                                        |

÷

01\_RoughCut\_12b

02\_Planar\_6b

03\_Planar\_6b

| se a job or folder and press "Post"<br>job_12b.gc" - <b>important: file ending .gc (G-Code)</b>                                                                                                    |                                                          |                                      |                           |  |  |  |
|----------------------------------------------------------------------------------------------------|----------------------------------------------------------|--------------------------------------|---------------------------|--|--|--|
| Comparison     Comparison     C | .939 ¥16.                                                | lobal                                |                           |  |  |  |
|                                                                                                    | GD ZD. Speichern unter                                   |                                      |                           |  |  |  |
|                                                                                                    | G1 X1:<br>¥15.75                                         | Speichern                            | 🔁 g_code 🔄                |  |  |  |
|                                                                                                    | X-0.0:<br>Y-0.0:                                         |                                      |                           |  |  |  |
|                                                                                                    | X19.69<br>Y15.75                                         | Dateiname:                           | 01_Rough_12b.gc           |  |  |  |
| Help                                                                                                    | X11.93                                                   | Dateityp:                            | Surfware Programs(*.ncc)  |  |  |  |
| Filter Only<br>Help                                                                                                    | G1 X1:<br>Y15.75<br>X-0.01<br>Y-0.01<br>X19.69<br>Y15.75 | Speichern<br>Speichern<br>Dateiname: | ☐ g_code [01_Rough_12b.gc |  |  |  |

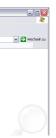